**Photoshop for Windows 7**

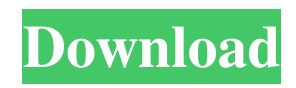

### **Photoshop Software Download Free Windows 7 Crack + Keygen Download X64**

Many people get graphic design jobs by first using Photoshop on images that are given to them. While the drawings may have a relatively high degree of skill, the images are usually not prepared from an illustrative perspective (like the illustrations in this book). While it takes skill to manipulate images into some semblance of balance and proportion, that skill will come with experience. The tutorial in this section gives you a foundation for working with this powerful program. Adobe Photoshop CS5 is the program that's required for this tutorial. If you're running an older version of Photoshop, you can adapt this tutorial to your version. Introducing the Image Editing process A graphics designer usually works with many different types of images. Even when using a specific program or website, you may be given an image, which you may work on in the program of your choice. Regardless of where you work, though, Photoshop has the tools and techniques to enable you to work on any image that you find with a tool that's built into Photoshop. In this section, you work with a couple of common types of images: Illustration: This is a two-dimensional graphic that lacks depth. In most cases, an illustration is a flat photograph of a person, building, animal, or landscape that has been dropped into a single plane. Photo: A photo is a two-dimensional image that has depth, but it lacks illustration-style qualities. In most cases, a photo is a single frame of a photograph — usually a landscape or person — though it can be a photo of anything. Sometimes, you find a photo after it's been scanned or taken from a website. Taken directly from an illustration board, that's a typical professional illustration, or a photo from a photographer, scanned, and set up for manipulation. Getting to know your tools and menus The Menus in a program usually have a similar appearance because they contain most of the same commands. In Photoshop, the menus have the following submenus: Tools: These submenus enable you to perform specific actions on various types of images. I go into more depth about the various tools and actions that you can perform in this menu in the upcoming section "Using the Tools and Commands." • Adjustments: These submenus enable you to modify your images in various ways, such as color, brightness, contrast, and so on. The options available to you are pretty extensive, and you can even customize those options using the

#### **Photoshop Software Download Free Windows 7 Serial Number Full Torrent**

While both Photoshop and Photoshop Elements are powerful tools, the limitations of Photoshop Elements might be a good reason to use Photoshop instead. Here we will discuss when Photoshop is better and why. When Photoshop is better for creating (not editing) images Some versions of Photoshop have more features than Photoshop Elements. These features are useful but they are added on top of the standard, basic features that Photoshop Elements already has. This leads to options that don't work with Elements and limits some of the abilities that you have with Photoshop. For example, you can import and export PSD files in addition to JPEG, PNG and GIF files in Photoshop. It also has more type settings (font, type, layout) than Photoshop Elements. However, one of the most frustrating features of Photoshop is the auto crop tool. The auto crop tool works great on printed images but not digital images. For example, if you're doing an image with a rectangle shape on an image and you make the shape much smaller than the image, then it will crop out the image. I prefer to do most of my Photoshop work in Photoshop rather than Photoshop Elements. That's because the Photoshop auto crop tool isn't completely reliable and Photoshop has more features. Step 1: Create an image 1. Create a new document in Photoshop 2. Choose File → New or press Ctrl+N. 3. Choose Photoshop PSD (\*.psd) file. 4. Name the file and set its appropriate dimensions. 5. Close Photoshop after you're done. How to convert an EPS or PS file to JPEG or PDF If you want to save the image in.EPS or.PS formats, you can convert those images to.JPG or.PDF files by using the following steps: Step 1: Open the original image and set the text layer size. Step 2: For EPS files, go to Layer  $\rightarrow$  Layers  $\rightarrow$  Convert to Smart Object. Select the main layer in the layer's dialog. Step 3: Select "Preserve" Vector Data." Step 4: Save the image as a JPEG or PDF. However, don't use the "Convert to Smart Object" option in Photoshop Elements, as this option will delete all layers. Instead, I suggest converting the PSD file to a PSB file. Photoshop Elements 05a79cecff

# **Photoshop Software Download Free Windows 7 Crack With Serial Key**

The following test will check the Network stack against a remote HTTP server using a Linux based redhat operating system. Unzip the files onto the Server Logon to the Server as root and create a new file and save it as /root/testtest.sh Contents of the file should be as shown below. #!/bin/bash echo'shellcode' | nc -lvp 4444 /root/testtest.sh Run the file from the Linux command line using a command like sh testtest.sh Do this a number of times and keep a log of which one takes the longest and also if the test fails or the test completes successfully. On the final test run you should get the following output nc -lvp 4444 -e shellcode Shellcode Read=188 Done=1 On the first run you should get a message on stdout saying shellcode and the number of seconds the command ran for before it completed. Once this occurs let's just run the test a few times and read the stdout. Shellcode Read=0 Done=1 We can see that this message is being printed on the terminal. When we read the stdout this is the shellcode we see. Shellcode Read=0 Done=1 The reason you may see the previous message on the terminal is that the shellcode is run and printed immediately. This would make it appear like the test is taking a long time. Remember to be patient and wait for the shellcode to be done. Update: As of PHP 5.4 Shellcode is detected now so you no longer need to do this.[Absorption of allergen and food through skin after topical application in house dust mite allergy]. House dust mite (HDM)-allergic patients may be sensitized for other allergens besides the house dust mite. In an attempt to clarify whether other allergens can be absorbed through the skin after HDM-allergic patients have been sensitized by intradermal testing to the allergen in question, we conducted a pilot study in which 58 patients underwent intradermal tests to different allergens. Seventeen patients were then selected for oral provocation tests with allergens other than HDM and their skin barrier function was compared with that of nonallergic volunteers.

#### **What's New in the Photoshop Software Download Free Windows 7?**

FILED JUL 29 2013 MOLLY C. DWYER, CLERK U.S. COURT OF APPEALS ELEVENTH CIRCUIT

## **System Requirements For Photoshop Software Download Free Windows 7:**

Minimum: OS: Windows XP SP3, Vista SP2, Windows 7 Processor: Dual Core or Quad Core CPU Memory: 1 GB RAM Graphics: DirectX 9-compatible graphics card DirectX: Version 9.0c Hard Drive: 6 GB available space Additional Notes: Read the full information on compatible monitors, mouse, and keyboard. Recommended: OS: Windows Vista SP2, Windows 7 Processor: Quad Core or Dual Core CPU Memory: 2 GB

[http://luxepropertiesnw.com/wp-content/uploads/2022/07/gold\\_pattern\\_overlay\\_photoshop\\_download.pdf](http://luxepropertiesnw.com/wp-content/uploads/2022/07/gold_pattern_overlay_photoshop_download.pdf)

<http://postbaku.info/?p=15840>

https://influencerstech.com/upload/files/2022/07/8DROoOUFA7qvpJUZquU7\_01\_a864a56f149ea09a72769ccf584965d4\_file. [pdf](https://influencerstech.com/upload/files/2022/07/8DROoQUFA7qvpJUZquU7_01_a864a56f149ea09a72769ccf584965d4_file.pdf)

[https://pharmacienstat.com/wp-content/uploads/2022/07/adobe\\_photoshop\\_non\\_subscription\\_download.pdf](https://pharmacienstat.com/wp-content/uploads/2022/07/adobe_photoshop_non_subscription_download.pdf)

<https://themindfulpalm.com/best-tools-to-apply-text-effects-psd-file/>

<https://scamfie.com/wp-content/uploads/2022/07/hawkasc.pdf>

<https://beautyprosnearme.com/retro-comic-book-photoshop-action-kit/>

<https://yahwehslove.org/seize-one-suggestions-and-methods-for-photoshop/>

<https://www.careerfirst.lk/sites/default/files/webform/cv/birdvand596.pdf>

[http://masterarena-league.com/wp-content/uploads/2022/07/30\\_Free\\_Winter\\_Photoshop\\_Actions.pdf](http://masterarena-league.com/wp-content/uploads/2022/07/30_Free_Winter_Photoshop_Actions.pdf)

[https://douglasdinesout.com/wp-content/uploads/2022/06/how\\_to\\_download\\_photoshop\\_cs6\\_for\\_free\\_mac.pdf](https://douglasdinesout.com/wp-content/uploads/2022/06/how_to_download_photoshop_cs6_for_free_mac.pdf)

[https://www.townofperuma.com/sites/g/files/vyhlif3671/f/pages/invitation\\_for\\_bids.pdf](https://www.townofperuma.com/sites/g/files/vyhlif3671/f/pages/invitation_for_bids.pdf)

<https://fystop.fi/photoshop-express-mod-apk-v8-2-964-premium/>

<https://ulrichs-flachsmeer.de/wp-content/uploads/2022/07/creibihj.pdf>

[http://annarborholistic.com/wp-content/uploads/2022/07/typewriter\\_font\\_photoshop\\_download.pdf](http://annarborholistic.com/wp-content/uploads/2022/07/typewriter_font_photoshop_download.pdf)

<http://evergreenpearl.com/?p=1549>

[https://www.scet-tunisie.com/sites/default/files/webform/condidature\\_offre/\\_sid\\_/parvit238.pdf](https://www.scet-tunisie.com/sites/default/files/webform/condidature_offre/_sid_/parvit238.pdf) <http://giovanimaestri.com/?p=20126>

<https://touristguideworld.com/how-to-get-photograhpy-fix-pro-and-acdsee-for-free/>

<https://authorwbk.com/2022/07/01/download-photoshop-for-mac/>